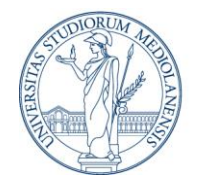

COSP- UFFICIO SERVIZI PER STUDENTI CON DSA

## **PERSONAL DOCUMENT FOR STUDENTS WITH SLD**

**SURNAME** Fare clic o toccare qui per immettere il testo.

**NAME** Fare clic o toccare qui per immettere il testo.

**SERIAL NUMBER** Fare clic o toccare qui per immettere il testo.

**PROGRAMME** Fare clic o toccare qui per immettere il testo.

**ACADEMIC YEAR** Fare clic o toccare qui per immettere il testo.

**CERTIFICATE ISSUE DATE** Fare clic o toccare qui per immettere una data.

**CERTIFICATE EXPIRY DATE** Fare clic o toccare qui per immettere una data.

## **CERTIFICATE**

Certification of SLD in accordance with Law 170/2010

## **REVELANT ELEMENTS INSIDE CERTIFICATION AND/OR SHARED DURING INTERVIEW**

Fare clic o toccare qui per immettere il testo.

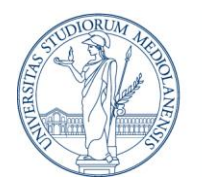

COSP- UFFICIO SERVIZI PER STUDENTI CON DSA

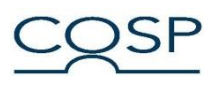

## **MEASURES DURING EXAMS**

- ☐ Additional Time (30%)
- $\Box$  Different exam option (oral or written)
- $\Box$  Taking exam in multiple parts (but, this isn't about a reduction of the exam program)
- $\Box$  Mind maps
- ☐ Non scientific calculator
- $\Box$  A reader in case of written exams
- $\Box$  PC (for written exams)

☐Further:

For special examination arrangements, please send an e-mail to the professor, with our office in carbon copy [\(serviziodsa@unimi.it\)](mailto:serviziodsa@unimi.it), at least 15 days before the exam date. In the e-mail, you may specify the measures you are requesting according to your needs and medical evidence, attaching this personal document. Eventual mind maps must be attached to the e-mail of request, since Professors can propose changes and/or reductions of the material sent. Regarding "Taking exam in multiple parts", the request must be sent to the instructor well in advance, at the beginning of the course, or whilst lectures are still being held.

Date, Fare clic o toccare qui per immettere una data.

OPERATOR

COSP – Ufficio Servizi per studenti con DSA

Dott. Nicolò Spanò